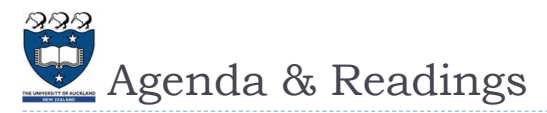

### Agenda

- $\blacktriangleright$  Introduction
- ▶ Using the Python Turtle
	- ▶ Recursive Drawing
	- Drawing a Spiral
	- Drawing a KochUp
	- Drawing a C-curve
	- Call Tree
- **Reference:** 
	- **Textbook:** 
		- ▶ Problem Solving with Algorithms and Data Structures  $\Box$  Chapter 4 – Recursion

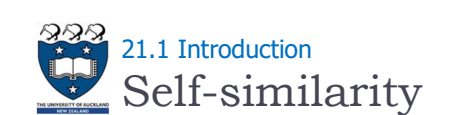

- A fractal is a rough or fragmented geometric shape that can be split into parts, each of which is (at least approximately) a reduced-size copy of the whole
	- $\triangleright$  This a property is called self-similarity

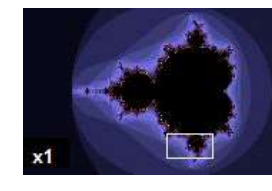

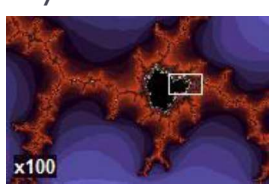

COMPSCI 105 S1 2017

21-Recursion(2)

Principles of Computer Science

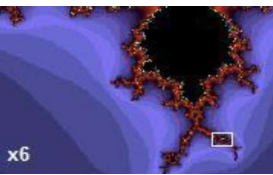

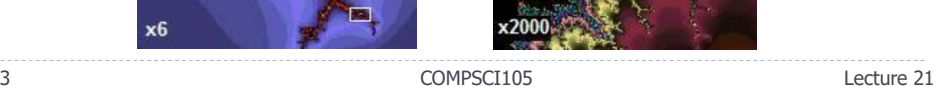

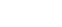

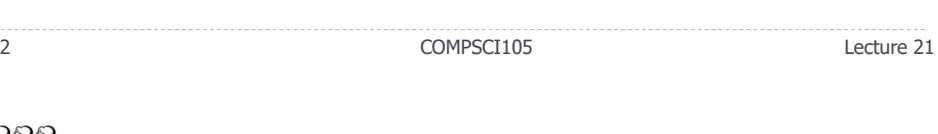

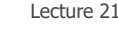

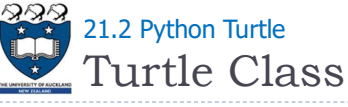

- Can be drawn using a "Turtle"
	- Named after Logo programming language
	- Pen location used to draw on the screen

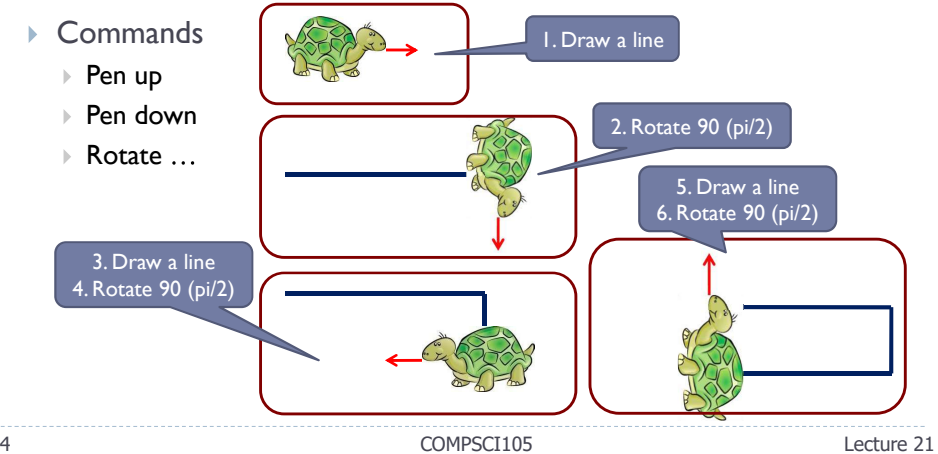

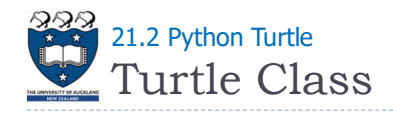

### ▶ Steps:

- Import the turtle module which defines the Turtle and the Screen types import turtle
- Create and open a window  $\sqrt{my\_win} = \text{turtle}$ . Screen()
	- The window contains a canvas, which is the area inside the window on which the turtle draws
- ▶ Create a turtle object which can move forward, backwards, turn left, turn right, the turtle can have its tail up/down
- If the tail is down, the turtle draws as it moves  $\frac{1}{1}$  tess = turtle.Turtle()
	- The width and colour of the turtle tail can be changed
- ▶ When the user clicks somewhere in the window, the turtle window closes and execution of the Python program stops

5 COMPSCI105 Lecture 21

turtle.exitonclick()

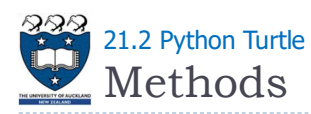

- $\triangleright$  forward(distance) move the turtle forward
- backward(distance) move the turtle backwards
- right(angle) turn the turtle clockwise
- $\rightarrow$  left(angle) turn the turtle anti-clockwise
- $\rightarrow$  up() puts the turtle tail/pen up, i.e., no drawing
- $\rightarrow$  down() puts the turtle tail/pen down, i.e., drawing

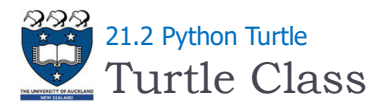

A A Python Turtle Graphic Instantiate a Turtle object:  $\int$  tess = turtle. Turtle()  $\triangleright$  The turtle appears as an icon Initial position:  $(0, 0)$ Initial direction: East  $(0^{\circ})$ <sup>90°</sup>ا Colour: black **A O O** Python Turtle Graphics **Line width:** I **pixel Pen: down (ready to draw)** x-axis (0,0)  $180<sup>°</sup>$  $\frac{1}{2}$ <br>strategie 270 6 COMPSCI105 Lecture 21

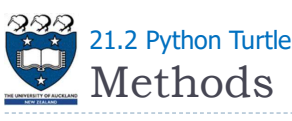

- pencolor(colour name) changes the colour of the turtle's tail
- $\triangleright$  heading() returns the direction in which the turtle is pointing
- $\triangleright$  setheading(angle) set the direction in which the turtle is pointing
- position() returns the position of the turtle
- $\rightarrow$  goto(x, y) moves the turtle to position x, y
- $\triangleright$  speed(number) set the speed of the turtle movement

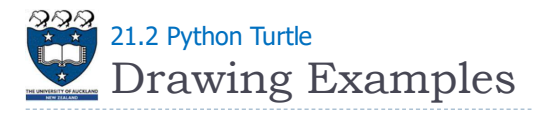

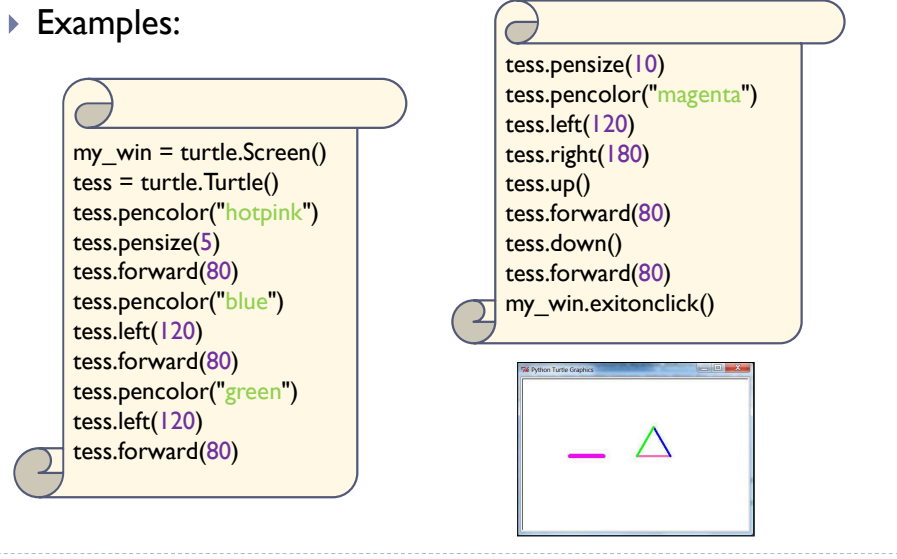

9 COMPSCI105 Lecture 21

Drawing a Spiral 21.3 Python Turtle - Recursive Drawing

## Define the draw spiral function

- The base case is when the length of the line is zero or less
- The recursive step: (length of the line  $> 0$ ; len  $> 0$ )
	- Instruct the turtle to go forward by len units, and
	- Turn right 90 degrees
	- Eall draw spiral again with a reduced length

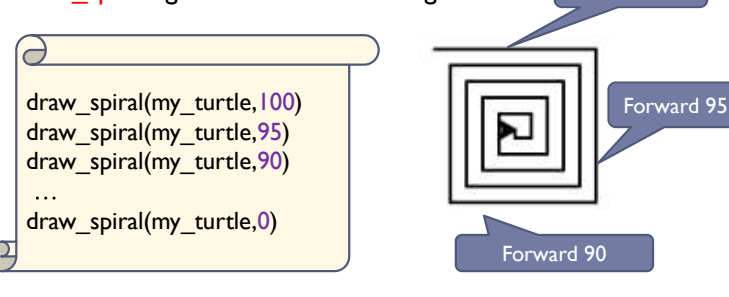

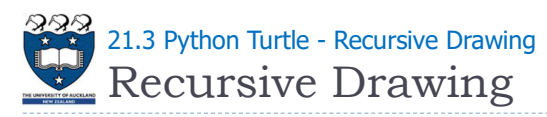

- $\blacktriangleright$  In the previous section, we looked at some problems that were easy to solve using recursion
- $\blacktriangleright$  In this section, we will look at a couple of examples of using recursion to draw some interesting pictures
	- ▶ Drawing a spiral recursively
	- ▶ Drawing a Koch Up shape
	- ▶ Drawing a C Curve

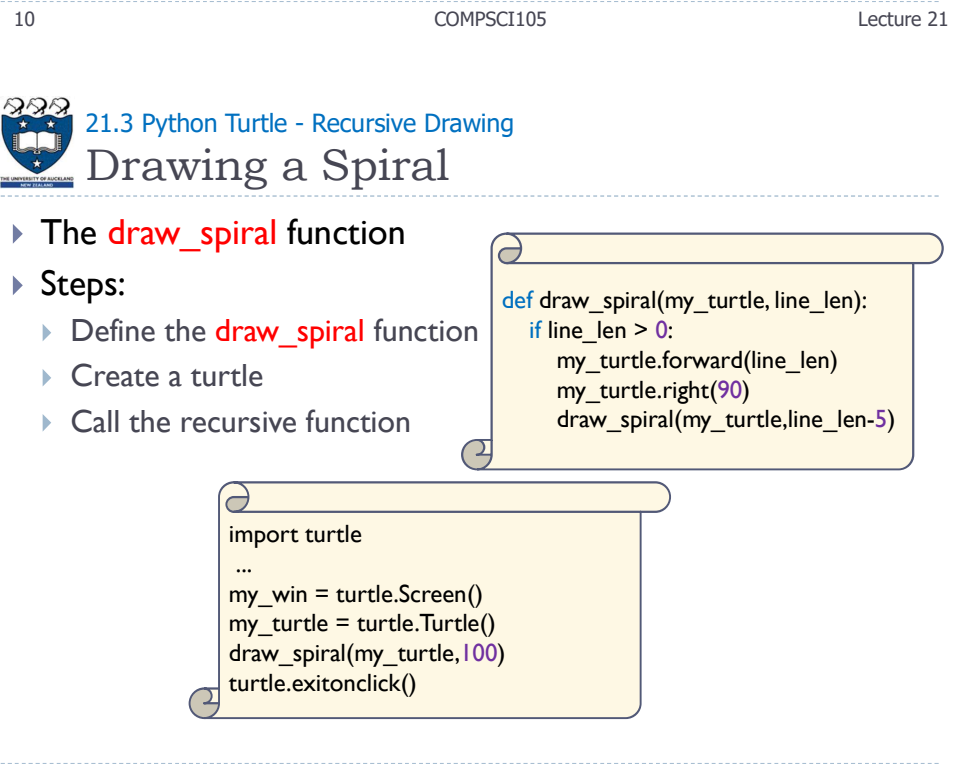

Forward 100

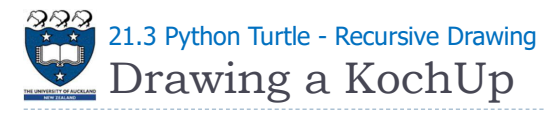

- I Idea: recursively applying a simple rule to each of the triangles sides
- ▶ Examples:

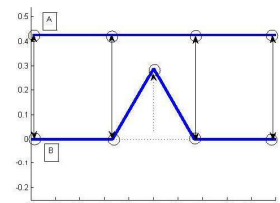

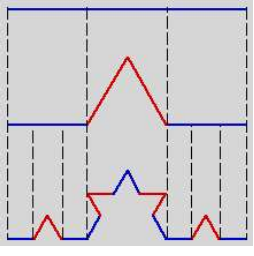

- ▶ The pattern:
	- $\triangleright$  Cut the side (line len) into 3 equal parts (line len/3)
	- Replace the center part with 2 sides of length line len/3, such that it forms a spike
	- Repeat the process for each of the 4 sides, until the length of each side is smaller than a given value.

13 COMPSCI105 Lecture 21

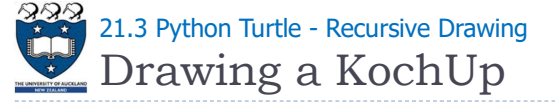

- Define the draw kochup function
	- The base case is when the level is zero or less:
		- ▶ Instruct the turtle to go forward by line\_len units
	- ▶ The recursive step: (level> 0)
		- ► Call draw kochup again with a reduced length and a reduced level
		- Turn left 60 degrees (anti-clockwise)
		- Exall draw kochup again with a reduced length and a reduced level
		- Turn right 120 degrees
		- Call draw kochup again with a reduced length and a reduced level
		- Turn left 60 degrees (anti-clockwise)
		- ▶ Call draw kochup again with a reduced length and a reduced level

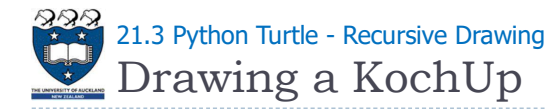

- $\blacktriangleright$  Idea: recursively applying a simple rule to each of the triangles sides
- ▶ Examples:
- ▶ The pattern:

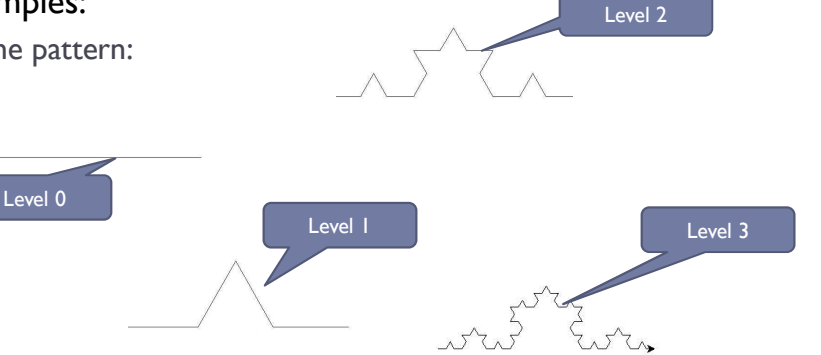

14 COMPSCI105 Lecture 21

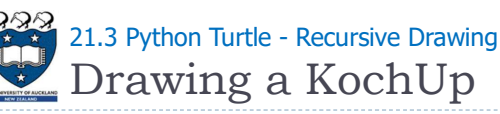

# Drawing a KochUp

The draw kochup function

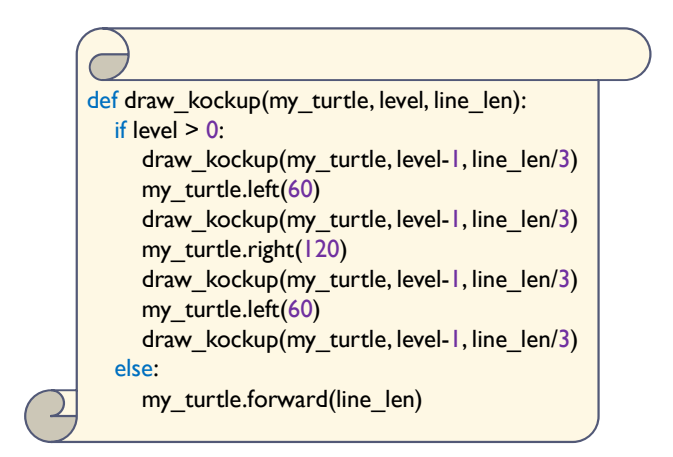

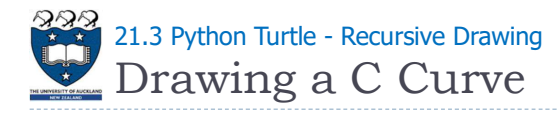

### ▶ A C-curve is a fractal pattern

- A level 0 C-curve is a vertical line segment
- A level 1 C-curve is obtained by bisecting a level 0 C-curve and joining the sections at right angles

#### $\mathbf{F}$  ...

A level N C-curve is obtained by joining two level N - 1 C-curves at right angles

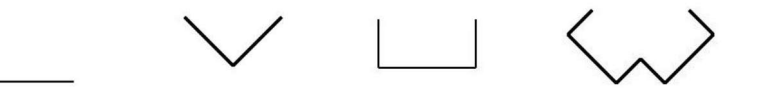

17 COMPSCI105 Lecture 21

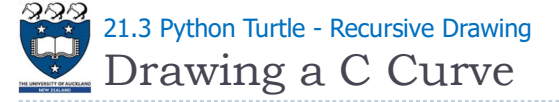

- Define the draw\_c\_curve function
	- $\triangleright$  The base case is when the level is zero or less:
		- ▶ Instruct the turtle to go forward by line\_len units
	- $\triangleright$  The recursive step: (level> 0)
		- Turn right 45 degrees
		- Eall draw c curve again with a reduced length and a reduced level
		- Turn left 90 degrees
		- Call draw c curve again with a reduced length and a reduced level
		- Turn right 45 degrees

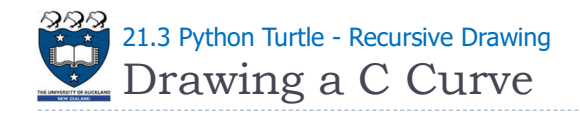

▶ Examples:

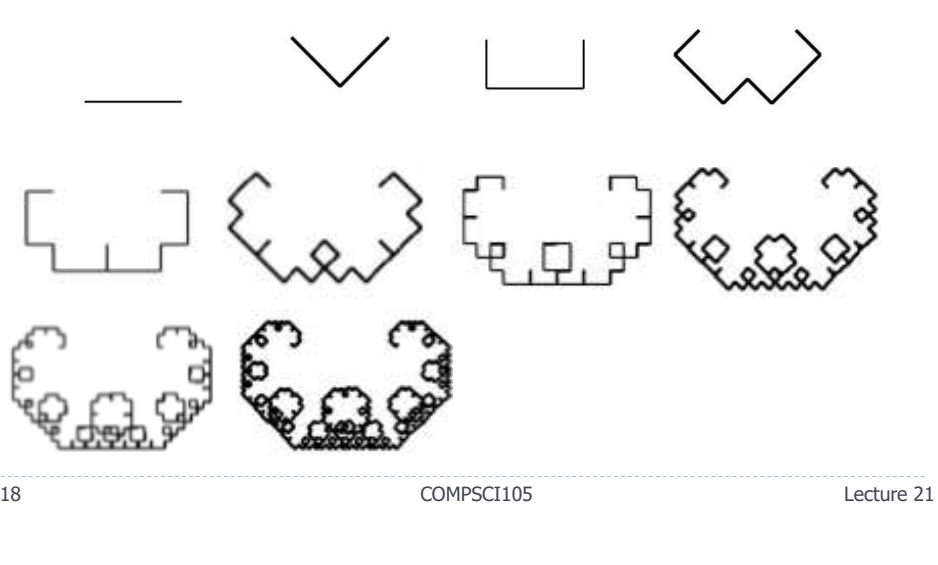

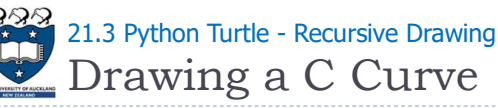

- $\triangleright$  A call tree diagram shows the number of calls of a function for a given argument value
	- $\triangleright$  ccurve(0) uses one call, the top-level one

ccurve

ccurve(1) uses three calls, a top-level one and two recursive calls

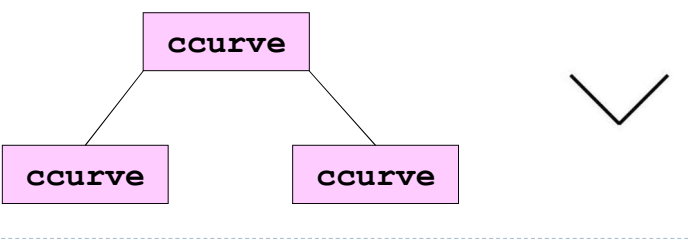

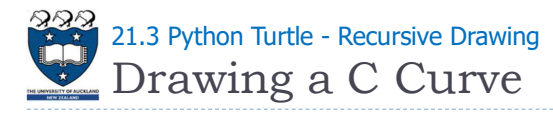

- $\triangleright$  A call tree diagram shows the number of calls of a function for a given argument value
	- ▶ ccurve(2) uses 7 calls, a top-level one and 6 recursive calls

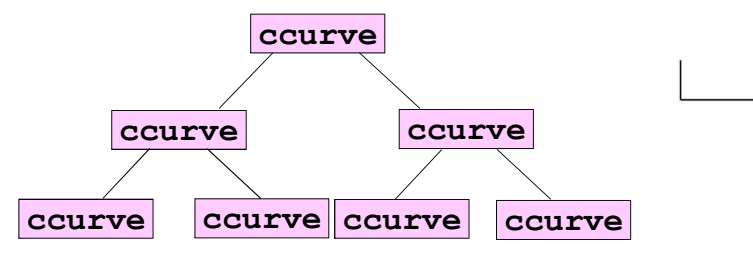

ccurve(n) uses 2n+1 calls, a top-level one and 2n recursive calls

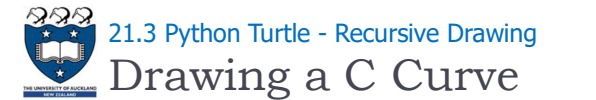

▶ The ccurve function

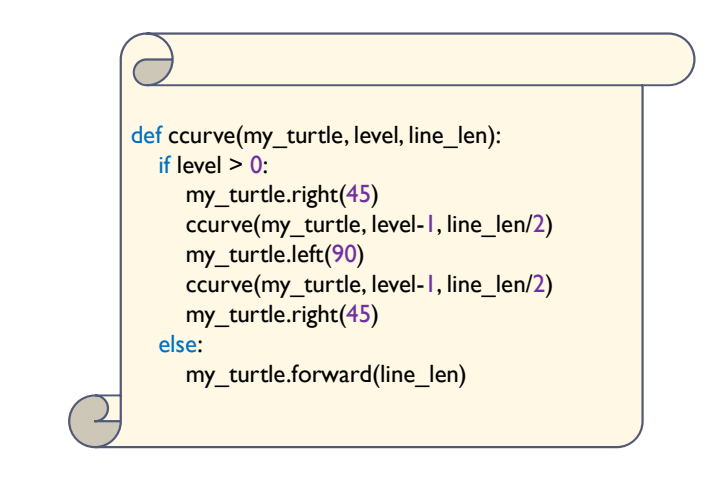

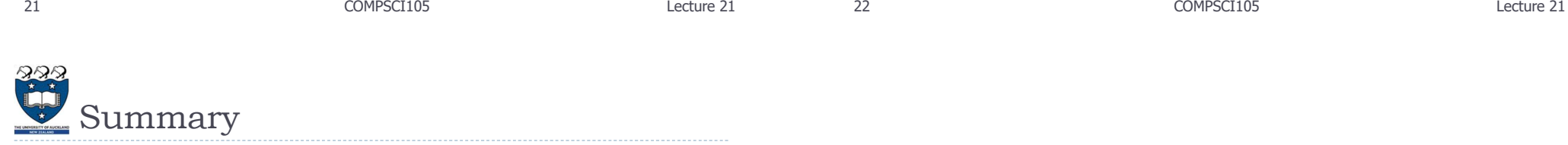

▶ The application of recursion is practiced by using Python **Turtles**